# **TD Outils mathématiques pour l'informatique**

Exercices tirés principalement :

- du support de Cours du CNAM de Marianne Simonot
- de Mathématiques discrètes appliquées à l'informatique de Rod Haggarty.
- De systèmes de gestion de bases de données, Vertigo/CNAM, Paris
- Using Z, Specification Refinement, and proof

Jean-François Berdjugin Jean-François Remm

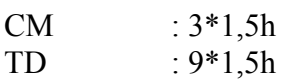

## *Logique des propositions*

## **Rappel 1 :**

- ∧, **conjonction, et**
- ∨, **disjonction, ou**
- ¬, **négation**
- ⇒, **implication**

## **Exercice 1**

Donner la table de vérité de :

- 1. la conjonction
- 2. la disjonction
- 3. la négation
- 4. l'implication
- 5.  $(\neg A \lor B)$

## **Exercice 2**

Les propositions P, Q, R sont définies de la manière suivante :

- P: J'ai soif.
- Q: Mon verre est vide.
- $\cdot$  R: Il est trois heures

écrivez chacune des phrases suivantes sous formes de formule logique impliquant P, Q, R.

Par exemple : J'ai soif mon verre n'est pas vide correspond à : (P  $\land$   $\neg$  Q)

- 1. Il est trois heures et j'ai soif.
- 2. S'il est trois heure alors j'ai soif.
- 3. Si j'ai soif alors mon verre est vide.
- 4. Si je n'ai pas soif, alors mon verre n'est pas vide.

### **Exercice 3**

P est la proposition selon laquelle les roses sont rouges et Q et la proposition selon laquelle les violettes sont bleues. écrivez chacune des phrases suivantes sous formes de formule logique impliquant P, Q.

- 1. Si les roses ne sont pas rouges, alors les violettes ne sont pas bleues.
- 2. Les roses sont rouges ou les violettes ne sont pas bleues
- 3. Soit les roses sont rouges soit les violettes sont bleues (mais pas les deux)

Montrer avec une table de vérité que les propositions 1 et 2 sont équivalentes.

#### **Exercice 4**

Une formule est une tautologie ssi elle est toujours vraie montrer avec une table de vérité que les formules suivantes sont ou ne sont pas des tautologies.

- 1.  $\neg (P \land \neg P)$
- 2.  $(P \Rightarrow -P)$
- 3.  $((P \land (P \Rightarrow Q)) \Rightarrow Q)$

### **Exercice 5**

On juge trois hommes : A, B et C.

On sait que :

- 1. Si A est innocent ou B coupable, alors C est coupable
- 2. Si A est innocent alors C est innocent.

Montrer en utilisant une table de vérité que A est coupable.

### **Exercice 6**

Un vol a été commis. 3 malfaiteurs A B C sont appréhendés. On établit les faits suivants :

- 1. Nul autre que A B ou C ne peuvent être impliqués
- 2. A ne travail jamais sans complice

3. C est innocent

B est-il innocent ou coupable ?

**Rappel 2 :**

| $\Gamma, A \nmid A, \Delta$            | axiome                        |            |
|----------------------------------------|-------------------------------|------------|
| $\Gamma, A \nmid A, \Delta$            | $\Gamma$                      |            |
| $\Gamma, A \wedge B \nmid \Delta$      | $\wedge_{g}$                  |            |
| $\Gamma, A \wedge B \nmid \Delta$      | $\vee_{g}$                    |            |
| $\Gamma, A \vee B \nmid \Delta$        | $\vee_{g}$                    |            |
| $\Gamma \nmid A, \Delta$               | $\Gamma, \neg A \nmid \Delta$ | $\neg_{g}$ |
| $\Gamma, A \Rightarrow B \nmid \Delta$ | $\neg_{g}$                    |            |
| $\Gamma, A \Rightarrow B \nmid \Delta$ | $\neg_{g}$                    |            |
| $\Gamma, A \Rightarrow B \nmid \Delta$ | $\neg_{g}$                    |            |

$$
\frac{\Gamma, A, A \nmid \Delta}{\Gamma, A \nmid \Delta}
$$
 contraction<sub>g</sub>

*Règles droites :*

$$
\frac{\Gamma | A, \Delta \Gamma | B, \Delta}{\Gamma | A \land B, \Delta} \land_d
$$
\n
$$
\frac{\Gamma | A, B, \Delta}{\Gamma | A \lor B, \Delta} \lor_d
$$
\n
$$
\frac{\Gamma, A | \Delta}{\Gamma | A, \Delta} \neg_d
$$
\n
$$
\frac{\Gamma, A | B, \Delta}{\Gamma | A \Rightarrow B, \Delta} \Rightarrow_d
$$
\n
$$
\frac{\Gamma | A, \Delta}{\Gamma | A, \Delta} \text{aff}_d
$$
\n
$$
\frac{\Gamma | A, \Delta}{\Gamma | A, \Delta} \text{ contraction}_d
$$

SCI 110 Outils mathématiques pour l'informatique 2011<br>IUT 1, département SRC Jean-François Berdjugin, Jean-François Remm International International Secret Secret Secret Secret Secret Secret Secret Secret Secret Secret Secret Secret Secret Secret Secret Secret Secret Secret Secret Secret Secret Secret Secret Secret Secret Secret Secret Secre

$$
\frac{\Gamma, A \not \vdash \Delta \quad \Gamma \not \vdash A, \Delta}{\Gamma \not \vdash \Delta} cut
$$

## **Exercice 7**

Quelle est la règle utilisée dans la preuve suivante :

$$
\overline{\Gamma, A \mid A, B}
$$
?1

## **Exercice 8**

Quelles sont les règles utilisées dans la preuve suivante :

$$
\frac{}{\Gamma, A \mid A, B} ?2
$$
  

$$
\Gamma, A, \neg A \mid B
$$
  

## **Exercice 9**

Quelles sont les règles utilisées dans la preuve suivante :

$$
\overline{A, B \mid B, C}
$$
?5

$$
\frac{}{\text{C} \mid \text{B}, \text{C}} \quad \text{?4} \qquad \frac{}{\text{A} \land \text{B} \mid \text{B}, \text{C}} \quad \text{?3}
$$

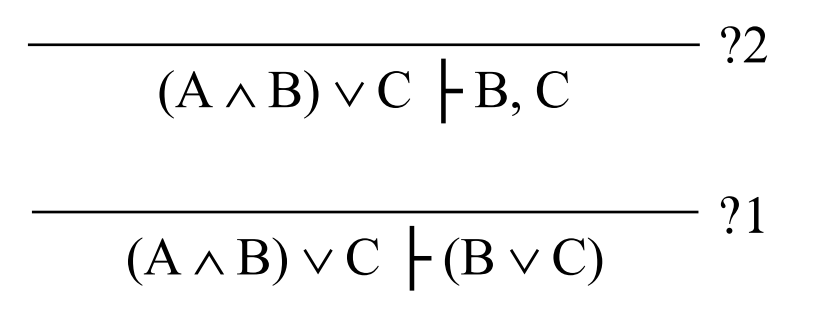

## **Exercice 10**

Supposons qu'on me demande : Est-il vrai que si tu aimes Eve alors tu aimes Marguerite aussi ? Et que je réponde : Si c'est vrai alors j'aime Eve.

En utilisant le calcul des séquent qu'en déduisez vous ?

## *Logique des prédicats*

## **Rappel :**

Des quantificateurs :

- ∀ **quantificateur universel, quelque soit**
- ∃ **quantificateur existentiel, il existe**
- ∃**! ou** ∃**1 il existe un et un seul**

Si x représente un étudiant et  $P(x)$  le prédicat selon lequel x a les yeux bleus alors :

- $\forall x \bullet P(x)$  signifie tous les étudiants ont les yeux bleus
- $\cdot$   $\exists$  x  $\bullet$  P(x) signifie il existe un étudiant qui a les yeux bleus

Des équivalences :

- ¬ **(**∃ **x** • **P(x))** ≡ ∀ **x**  ¬ **P(x)**, il n'existe pas d'étudiant qui a les yeux bleus, quel que soit l'étudiant, il n'a pas les yeux bleus.
- ¬ **(**∀ **x** • **P(x))** ≡ ∃ **x**  ¬ **P(x)**, On ne peut avoir l'ensemble des étudiants qui ont les yeux bleus, il existe un étudiant qui n'a pas les yeux bleus.

### Des o**ccurrences de variables libres et des occurrences de variables liées** :

Soit x une variable et F une formule.

- $Si F = P(t_1, ..., t_n)$  alors toutes les occurrence de x dans F sont libres.
- Si  $F = A * B$  (où \* est un connecteur binaire), alors les occurrences libres de x dans F sont les occurrences libres de x dans A et les occurrences libres de x dans B.
- $\overline{Si} F = -A$  alors les occurrences libres de x dans F sont les occurrences libres de x dans A.
- Si  $F = \forall x \bullet P(x, ...)$  ou  $F = \exists x \bullet P(x, ...)$  alors x n'a aucune occurrence libre dans F
- Si  $F = \forall y \bullet P(x, ...)$  ou  $F = \exists y \bullet P(x, ...)$  avec  $y \neq x$ , alors les occurrences libres de x dans F sont les occurrences libres de x dans P

Exemple :

•  $\forall x \bullet (A(x,y) \Rightarrow ((\forall x \bullet B(x)) \lor (\exists y \bullet C(x,y))),$  la première et la troisième occurrence de x sont liées au premier quantificateur universel, la seconde occurrence de x est liée au deuxième quantificateur universel. Le première occurrence de y est libre, la deuxième liée.

**Des variables liées, libres, des formules clauses**, soit x une variable et F une formule :

- Les occurrences lièes de x sont les occurrences non libres de x dans F
- Une variable libre de F est une variable de F dont au moins une occurrence est libre?
- Une variable liée de F est une variable non libre de F (toutes les occurrences sont liées)
- Une formule close est une formule dont toutes les variables sont liées.

Dans l'exemple précédant, x est est liée, y est libre et la formule n'est pas close.

La possibilité de réaliser des **substitutions** :

Soit F une formule, x une variable et t un terme. **F[t/x] désigne F dans laquelle chaque occurrence libre de x a été remplacée par t**.

Dans l'exemple précédant F[v/x] =  $\forall x \bullet (A(x,y) \Rightarrow ((\forall x \bullet B(x)) \lor (\exists y \bullet C(x,y))) =$ F et  $F[v/y] = \forall x \bullet (A(x, y) \Rightarrow ((\forall x \bullet B(x)) \lor (\exists y \bullet C(x, y)))$ 

Un calcul des séquents :

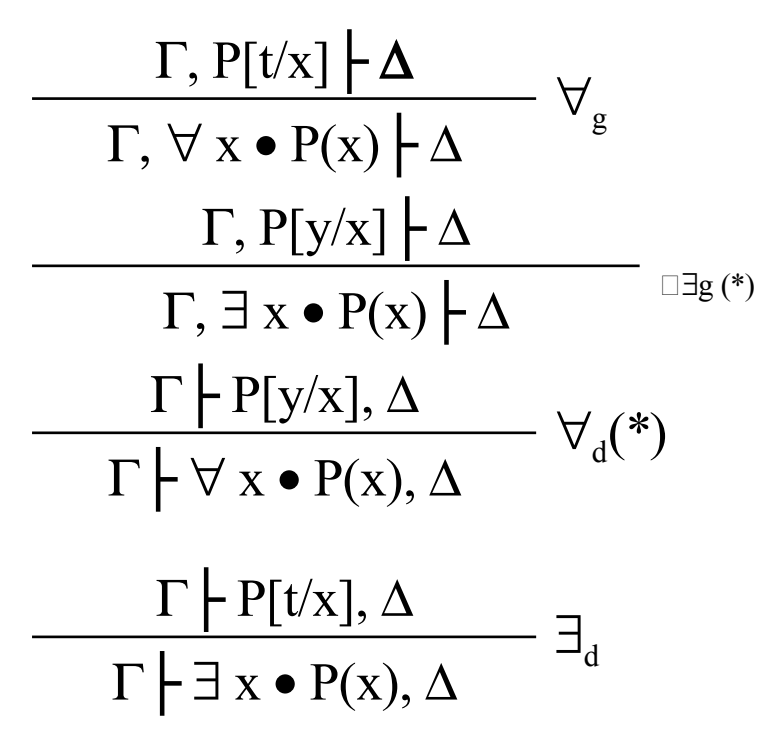

(\*) : y non libre dans Γ, ni dans ∆

Des propriétés :

- $\vdash \forall x \bullet (P(x) \land Q(x)) \Leftrightarrow \forall x \bullet P(x) \land \forall x \bullet Q(x)$
- $\dashv \exists x \bullet (P(x) \vee Q(x)) \Leftrightarrow \exists x \bullet P(x) \vee \exists x \bullet Q(x)$
- $\vdash \forall x \bullet (P(x) \Rightarrow O(x)) \Rightarrow (\forall x \bullet P(x) \Rightarrow \forall x \bullet O(x))$
- $\vdash \forall x \bullet (\exists y \bullet O(x,y) \Rightarrow P(x)) \Rightarrow \forall x \bullet (\forall y \bullet O(x,y) \Rightarrow P(x))$
- $\vdash \neg (\exists x \bullet P(x)) \Leftrightarrow \forall x \bullet \neg P(x)$
- $\cdot \quad \vdash \neg (\forall x \bullet P(x)) \Leftrightarrow \exists x \bullet \neg P(x)$

### **Exercice 11**

Socrate est un homme, tous les hommes sont mortels, donc socrate est mortel.

Soit  $H(x)$  le prédicat x est un homme,  $M(x)$  le prédicat être mortel.

Notre énoncé devient en logique des prédicats :

- H(socrate)
- $\bullet \quad \forall x \bullet (H(x) \Rightarrow M(x))$
- M(socrate)

Soit  $B(x)$  le prédicat x est une baleine,  $M(x)$  x est un mammifère,  $Pair(x)$  x est un entier pair, formalisez en calcul des prédicats les énoncés suivants :

- 1. Les baleines sont des mammifères.
- 2. Les entiers sont pairs ou impairs.
- 3. Il existe un entier pair.

### **Exercice 12**

Formaliser en logique des prédicats les propositions suivantes :

 $M(x)$  le chat x a des moustaches

- 1. Tous les chats ont des moustaches
- 2. Il existe un chat sans moustaches
- 3. Aucun chat n'a des moustaches

### **Exercice 13**

Formaliser en logique des prédicats les propositions suivantes :

Grand $(x)$ : x est grand

 $Gros(x)$  : x est gros

- 1. Il existe une personne qui soit petite et grosse
- 2. Il n'existe personne qui soit grand et mince
- 3. Il existe une personne qui soit petite ou mince.

Laquelle est la négation d'une autre.

### **Exercice 14**

Formaliser en logique des prédicats l'énoncé suivant :

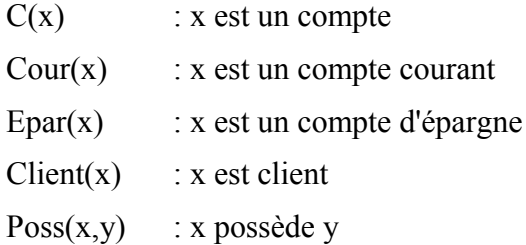

- Une banque gère pour ses clients deux types de comptes : les comptes courant et les comptes épargne.
- Chaque compte appartient à un client unique
- Un client peut posséder plusieurs comptes courants mais un seul compte d'épargne.

Le quantificateur  $\exists$ <sub>1</sub> ( $\exists$ !) qui signifie existence unique est autorisé.

## **Exercice 15**

x, y, z sont des entiers.

Les propositions suivantes sont-elle vraie, sinon énoncer leur négation :

- 1.  $\exists x \bullet x^2 > 5$
- 2.  $\forall x \bullet x^2 > 5$
- 3.  $\forall$  x ∃ y y > x<sup>2</sup>
- 4.  $\exists v \bullet \forall x \bullet v > x^2$
- 5.  $\forall x \bullet \forall z \bullet \exists y \bullet x \leq y \leq z$

### **Exercice 16**

x est un entier

Écrivez la formule en logique des prédicats qui énonce :

- 1. les carrés de tous les entiers sont non négatifs.
- 2. il y a un nombre qui est égal à ce même nombre mis au carré.
- 3. Pour tout entier, il en existe toujours un plus grand.

## **Exercice 17**

En utilisant la convention suivante :

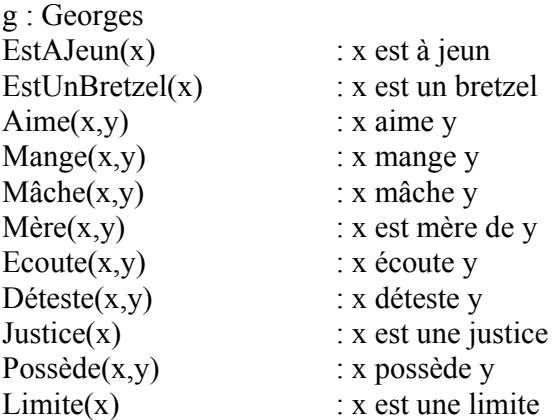

Traduisez les formule suivantes :

- 1. EstAJeun(g)  $\Leftrightarrow$  Vient(g)
- 1.  $∀x \bullet (Bretzel(x) \Rightarrow Aime(g,x))$
- 2.  $\exists x \bullet (Bretzel(x) \land \text{Mange}(g, x) \land \forall y \bullet (y = x \Rightarrow \neg \text{mâche}(g, y)))$
- 1.  $\exists x \bullet \forall y \bullet ((\text{Mère}(y, g) \Leftrightarrow y = x) \land Ecount(g, x)) \Rightarrow \forall x \bullet (Bretzel(x) \Rightarrow$ Mâche(g,x))
- 3. ∀x ∃y Déteste(x,y) ∧ ¬∃x ∀y Déteste (x,y)
- 1.  $\exists z \cdot \exists x \cdot \forall y ((Justice(y) \Leftrightarrow y = x) \land Posséde(x, z) \land Limite(z))$

#### *Théorie des ensembles*

#### **Rappel :**

Océan = {Pacifique, Arctique, Atlantique, Indien}

Océan est un **ensemble** composé de quatre **éléments** : Pacifique, Arctique, Atlantique, Indien.

On note Pacifique ∈ Océan , l'élément pacifique **appartient** à l'ensemble des océans.

Si x est une élément et S un ensemble alors :  $x \notin S \Leftrightarrow (x \in S)$ 

x **n'appartient pas** à S.

 ${1,2,3}=\{1,1,2,3\}=\{2,3,1\}$ 

L'**ensemble vide** est noté ∅ ou **{}**

Un ensemble peut être défini par un prédicat : **S = {x:T | P** • **e}** avec x une variable, P un prédicat, T un autre ensemble et e une expression. S est l'ensemble contenant les valeurs de e tel que p est vrai lorsque  $x \in T$ .

Par exemple

- $N = \{x : Z | x \ge 0\}$  représente l'ensemble des entiers positifs
- $S = {x : N | x < 4 \cdot x^2} = {0,1,4,9}$
- $\{x : T | P\} = \{x : T | P \bullet x\}$
- $\varnothing = \{s : T | \text{faux}\}\$

L'ensemble des sous ensemble est noté  $\wp$ . Par exemple :

 $\mathcal{P}{A,B,C,D}=\{\emptyset, \{A\}, \{B\}, \{C\}, \{D\}, \{A,B\}, \{A,C\}, \{A,D\}, \{B,C\}, \{B,D\}, \{A,B,C,D\}\}$ 

L'**inclusion** est définie par **S** ⊆ Τ ⇔ **S** ∈ ℘Τ Par exemple :

si T = {1,2,3} et S = {1,2} alors  $\wp$ T = { $\varnothing$ , {1}, {2}, {3}, {1,2}, {1,3}, {2,3},  ${1,2,3}$ , nous avons donc  $S \subset T$ .

Le **produit cartésien** de deux ensemble est noté  $A \times B$ . Par exemple  $S = \{1,2,3\}$ ,  $T =$  ${a,b}$  R = S x T = {(1,a), (1,b), (2,a), (2,b), (3,a), (3,b)}.

Avec :

- $(1,1) \neq \{1,1\} = \{1\}$
- $(1,2) \neq (2,1)$

L'ensemble  $\{x:N, y:N \mid x \le 4 \text{ et } y \le x\} = \{(1,0), (2,1), (2,0), (3,2), (3,1), (3,0)\}\$ 

L'**union** de deux ensembles

 $x \in A \cup B \Leftrightarrow x \in A \vee x \in B$ 

L'**intersection** de deux ensembles

 $x \in A \cap B \Leftrightarrow x \in A \land x \in B$ 

La **différence** de deux ensembles

 $x \in A / B \Leftrightarrow x \in A \land x \notin B$ 

### **Exercice 18**

énumérez les éléments des ensembles suivants :

- 1.  $A = \{x: Z \mid 10 \le x \le 17\}$
- 2. B={x: Z |  $x^2$  < 24}}
- 3.  $C=\{x: Z | (3x-1)(2x+1) = 0\}$
- 4. D={x: R |  $(3x-1)(2x+1) = 0$ }

#### **Exercice 19**

Soient les ensembles A,B,C définis par :

- $A = \{p, q, r, s\}$
- $B = {r,t,v}$
- $C = \{p, s, t, u\}$

Trouvez les éléments des ensembles suivants :

- 1.  $B \cap C$
- 2. A ∪ C
- 3.  $A \cap B \cap C$
- 4.  $(A \cup B) \cap (A \cup C)$
- 5. Β/C
- 6. ℘ B
- 7.  $\wp$  (B/{r})
- 8. B x B
- 9. B x {1,2}

## **Exercice 20**

Montrer que :

- 1.  $A \cap (B \cup C) = (A \cap B) \cup (A \cap C)$
- 2.  $(A/B)/C = A/(B \cup C)$

## **Exercice 21 Calcul relationnel de domaine**

Supposons une ensembles d'élèves avec :

- un identifiant unique (edu-num),
- un nom (edu-nom) et
- un prénom (deu-pre)

Nous pouvons stocker l'information dans un tableau : une table nommée « Etudiant » , par exemple :

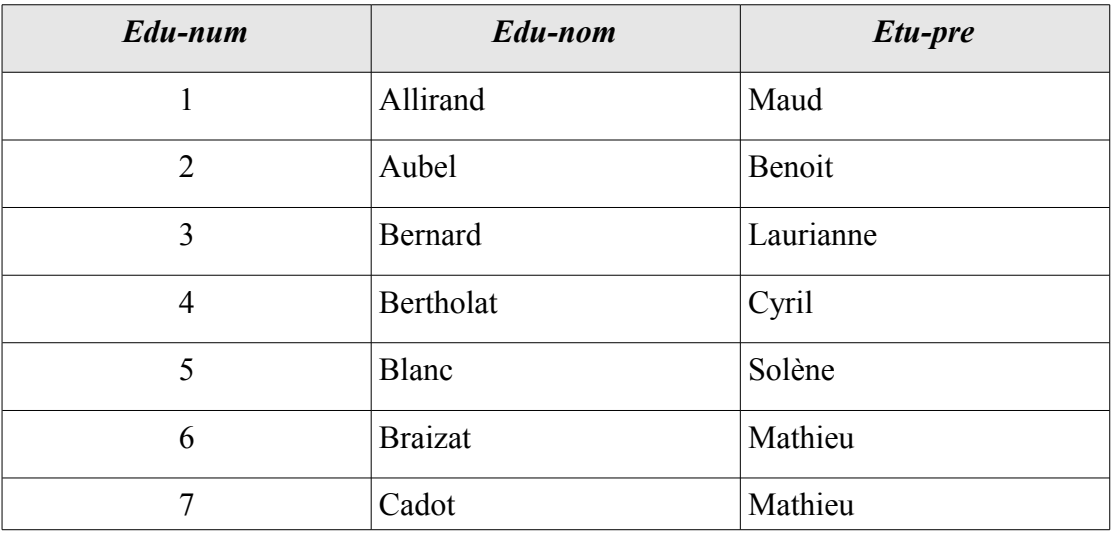

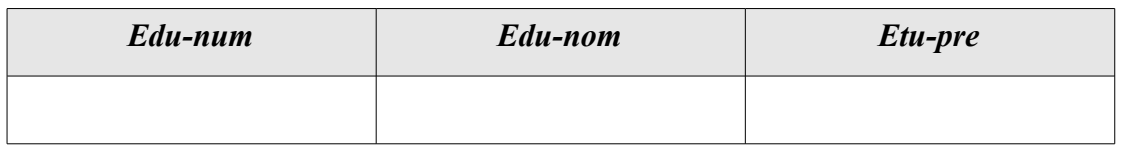

Le calcul relationnel des domaines permet d'extraire des information de cette table. Ce calcul repose sur des prédicats portant le nom de la table et ayant comme arguments les noms des colonnes : les attributs. Par exemple, Etudiant(x,y,z) signifie, il existe dans la table Etudiant une ligne, un enregistrement où Edu-num a la valeur x, Edunom a la valeur y et Etu-pre a la valeur z.

Etudiant(1,'Allirand', 'Maud') est vrai mais Etudiant(2,'Allirand', 'Maud') est faux.

En résumé nous avons un schéma : Etudiant(edu-num, edu-nom, edu-pre)

En utilisant la théorie des ensemble, avec une écriture légèrement différente de celle vue précédemment, nous pouvons interroger notre base.

Par exemple :

• quels sont les noms des étudiants de prénom Mathieu

{nom | ∃ numero ∧ Etudiant(numero, nom, 'Mathieu'}

• quels sont les prénoms des étudiants dont le numéro est supérieur à 5

{prenom | ∃ nom ∧ ∃ numero ∧ numero > 5 ∧ Etudiant(numero, nom, prenom}

• quels sont les noms et numéros des étudiants de prénom Mathieu

{nom, numero | Etudiant(numero, nom, 'Mathieu'}

• quels sont les numero et nom des étudiants de prénom Mathieu

{numero, nom | Etudiant(numero, nom, 'Mathieu'}

• quels sont les noms des étudiants qui ont le même prénom

{nom | ∃ numero1 ∧ ∃ numero2 ∧ ∃ nom2 ∧ ∃ prenom ∧ numero1 ≠ numero2 ∧ Etudiant(numero1,nom,prenom) ∧ Etudiant(numero2, nom2, prenom) }

Nous pouvons compliquer en utilisant plusieurs tables. Par exemple la table voiture qui contiendra les voitures possédées par les étudiants. Pour savoir a quel étudiant appartient une voiture, la table 'Voiture' contiendra un attribut référençant un 'edunum'.

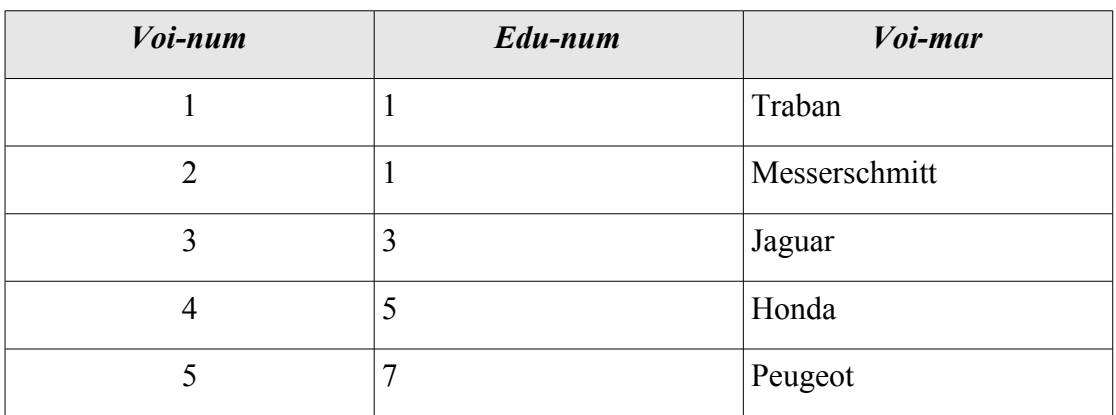

Le schéma correspondant est : Voiture(Voi-num, Edu-num, Voi-mar)

Notre base est donc définie par :

- Etudiant(edu-num, edu-nom, edu-pre)
- Voiture(Voi-num, Edu-num, Voi-mar)

Nous pouvons poser des requêtes impliquant les deux tables :

- Quel est le nom du possesseur d'une peugeot {edu-nom | ∃ edu-num ∧ ∃ edu-pre ∧ Etudiant(edu\_num, edu-nom, edupre) ∧ ∃ voi-num ∧ Voiture (voi-num, edu-num, 'Peugeot')}
- Quelles sont les marques de voitures possédées par Maud Allirand ? {voi-mar | ∃ edu-num ∧ ∃ voi-num ∧ Etudiant(edu\_num, 'Allirand', 'Maud') ∧ Voiture(voi-num, edu-num, voi-mar)}
- Quels sont noms et prénoms des élèves qui n'ont pas de voiture ?
	- {edu-nom, edu-prenom | ∃ edu-num ∧ Etudiant(edu-num, edu-nom, eduprenom) ∧ ¬ (∃ voi-num ∧ ∃ voi-mar ∧ Voiture(voi-num, edu-num, voimar)}

Exprimer avec ce calcul les requêtes suivantes :

- 1. Numéro des voitures de marque Peugeot.
- 2. Numéro des étudiants ayant le même numéro que l'un de leurs numéros de voitures.
- 3. Noms et Prénoms des étudiant qui ont une voiture.
- 4. Noms des étudiants qui possèdent une voiture d'une même marque qu'un autre étudiant.

## **Exercice 22 :**

Soit les schéma :

SCI 110 Outils mathématiques pour l'informatique 2011<br>IUT 1, département SRC Jean-François Berdjugin, Jean-François Remm Jean-François Berdjugin, Jean-François Remm

- Films(Titre, Metteur-en-scene, Acteur)
- Lieu(Cinema, Adresse, No-Telephone)
- Pariscope(Cinema, Titre, Heure)

Exprimer les requêtes suivantes :

- 1. Qui a dirigé Metropolis
- 2. Adresse et numéro de téléphone du cinéma le 'Studio'
- 3. Salles où on peut voir un film de Truffaut
- 4. Adresses des cinémas montrant un Truffaut
- 5. Quels film de Truffaut ne passent pas au cinéma

### *Relations*

#### **Rappels :**

Une relation binaire R permet d'associer deux ensembles, **l'ensemble des relations** entre X et Y est noté par  $X \leftrightarrow Y = \mathcal{P}(X \times Y)$ .

Par exemple l'ensemble des relations entre {a,b} et {0,1} est :

$$
\{a,b\} \leftrightarrow \{0,1\} = \{\emptyset,
$$
  
\n
$$
\{(a,0)\}, \{(a,1)\}, \{(b,0)\}, \{(b,1)\}, \{(a,0), (b,1)\}, \{(a,1), (b,0)\}, \{(a,1), (b,1)\}, \{(b,0), (b,1)\}, \{(a,0), (a,1), (b,0)\}, \{(a,0), (a,1), (b,0)\}, \{(a,0), (a,1), (b,0), (b,1)\}, \{(a,0), (a,1), (b,0), (b,1)\}, \{(a,0), (a,1), (b,0), (b,1)\}\}
$$

Un élément de l'ensemble des relations est une **relation** par exemple :  $R = \{(a,0),\}$  $(a,1), (b,0)$ }  $\in X \leftrightarrow Y$ 

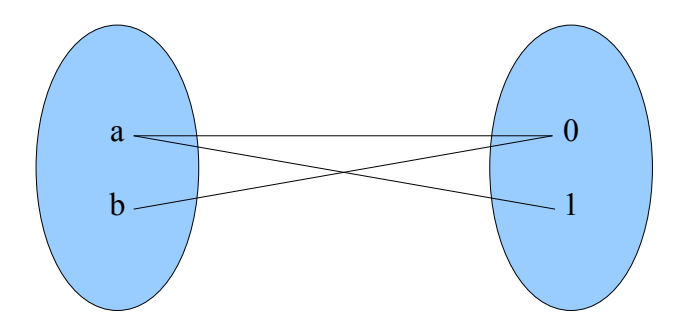

Soient les ensembles :

- Conducteurs =  ${helen, indra, jim, kate}$
- Voitures =  $\{ \text{alfa}, \text{beetle}, \text{cortina}, \text{delorean} \}$

La relation Conduire  $\in$  Conducteurs  $\leftrightarrow$  Voitures

Conduire =  $\{$ (helen, beetle), (indra, alfa), (jim, beetle), (kate, cortina) $\}$ 

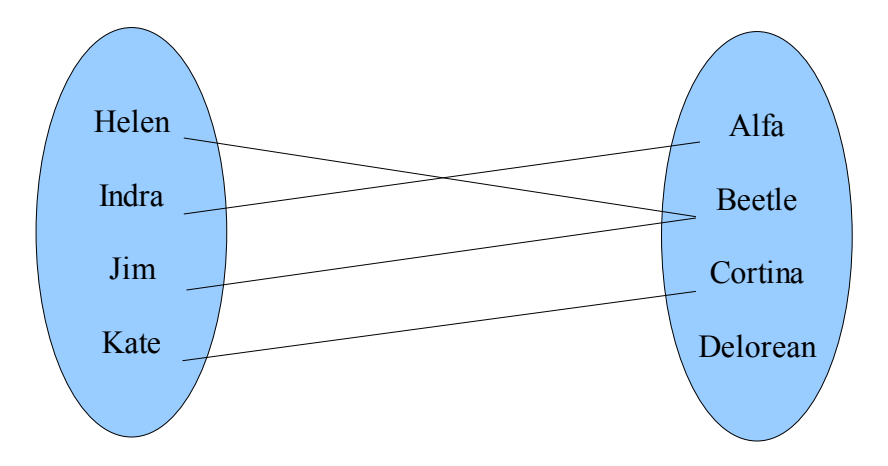

Nous pouvons définir le **domaine** d'une relation R entre X et Y comme étant :

**dom**  $R = \{x:X, y:Y | (x,y) \in R \bullet x\}$ 

Nous pouvons définir l'**image** d'une relation R entre X et Y comme étant :

$$
ran R = {x:X, y:Y | (x,y) \in R \bullet y}
$$

Sur notre exemple :

- dom conduire  $=$  {Helen, Indra, Jim, Kate}
- ran conduire  $= \{Alfa, Beetle, Cortina\}$

Il existe une relation particulière d'un ensemble X vers lui même qui a tout élément associe lui même cette relation est la **relation identité** :

id  $X = \{x: X \bullet (x,x)\}\$ 

Par exemple Id Conducteurs =  $\{$ (Helen, Helen), (Indra, Indra), (Jim, Jim), (Kate, Kate)}

Un relation R possède une **relation inverse** R<sup>~</sup> définie comme suit : ∀ x:X, y:Y •  $(x,y) \in R^{\sim} \Rightarrow (y,x) \in R$ 

Une relation peut posséder ou ne pas posséder certaines propriétés :

• **Réflexive**

L'ensemble des relations Réflexives de X vers X est défini comme suit : Reflexive[X] ==  ${R: X \leftrightarrow X \mid id X \subseteq R}$  ou plus simplement une relation R est réflexive ssi  $\forall x : X \bullet (x, x) \in R$ .

Par exemple la relation ≤ sur les entiers est réflexive et la relation < ne l'est pas.

• **Symétrie**

L'ensemble des relations Symétriques de X vers X est défini comme suit : Symétrique[X] = {R : R:  $X \leftrightarrow X \mid \forall x, y : X \bullet (x, y) \in R \Rightarrow (y, x) \in$ R}

Si le couple  $(x,y)$  appartient à la relation alors  $(y,x)$  aussi.

Par exemple  $R = \{(1,2), (2,1), (3,1), (1,3)\}$  est symétrique mais n'est pas réflexive par contre R  $\cup$  {(1,1), (2,2), (3,3)} est symétrique et réflexive.

#### • **Antisymétrique**

L'ensemble des relations Antisymétriques de X vers X est défini comme suit : Antisymétrique $[X] = \{R : R: X \leftrightarrow X \mid \forall x,y : X \bullet (x,y) \in R \land (y,x) \}$  $\in R \Rightarrow x=y$ 

Par exemple la relation  $\subseteq$  est antisymétrique : s  $\subseteq$  t  $\land$  t  $\subseteq$  s  $\Rightarrow$  s = t

Soit House =  ${Louis, Martin, Natalie}$ 

Soit Likes = {(Louise, Louise), (Martin, Martin), (Nathalie, Nathalie), (Louise, Martin), (Martin, Mathalie)}

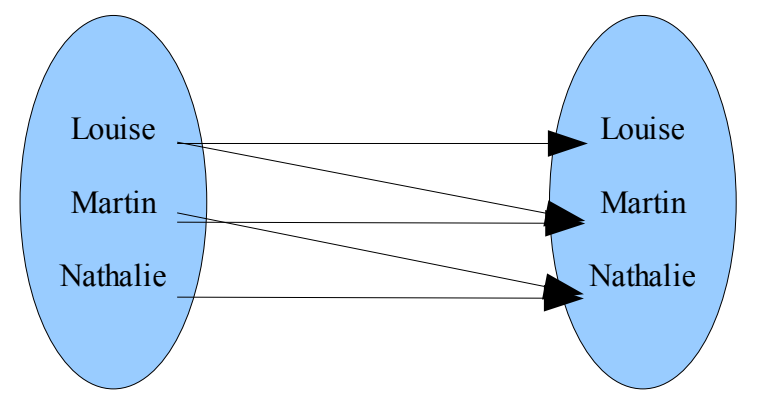

Cette relation n'est pas la relation identité, elle est réflexive, elle n'est pas réflexive, elle n'est pas antisymétrique.

Les relations peuvent être **composées**, la composée de deux relations peut être notée «; » ou « o ». Si  $R \in X \leftrightarrow Y$  et  $S \in Y \leftrightarrow Z$  alors  $(x,y) \in R$ ;  $S \Leftrightarrow \exists y : Y \bullet (x,y) \in R$  $\wedge$  (y,z)  $\in$  S.

La composition de deux relations peut être ou ne pas être **Transitive**. L'ensemble des relations Transitives de X vers X est défini comme suit : Transitive[X] =  ${R : R : X \leftrightarrow R}$  $X \mid \forall x,y,z : X \bullet (x,y) \in R \land (y,z) \in R \Rightarrow (x,z) \in R$ .

Par exemple la relation  $\leq$  est transitive : Si x  $\leq$  y et y  $\leq$  z alors x  $\leq$  z.

Une **relation d'équivalence** est définie comme suit : Equivalence[X] = Réflexive[X] ∩ Symétrique[X] ∩ Transitive[X].

Par exemple la relation = est une relation d'équivalence :

- Quelque soit x,  $x=x$
- Quelque soit x et y si x=y alors  $y = x$
- Quelque soit x, y, et z si  $x=y$  et  $y=z$  alors  $x=z$

La composition de relation permet d'introduire la notion de **fermetur**e :

• La **fermeture réflexive** de R est notée R<sup>r</sup> = R ∪ Id X

Par exemple  $\leq^r = \leq$ 

- La fermeture symétrique  $R^s = R \cup R^{\sim}$
- Les copies multiples :
	- $\cdot$   $R^1 = R$
	- $R^2 = R ; R$
	- $\bullet$  ...
	- $R^n = R$ ; ... ; R (n fois)
	- $R^+$  = ∪ {n:  $\mathbf{\hat{x}} \mid n \geq 1$   $R^n$ } la fermeture transitive
	- $\cdot$   $\mathbb{R}^* = \mathbb{R}^+ \cup \text{Id } X$  la fermeture transitive réflexive.

Par exemple soit direct la relation donnant un trajet direct entre deux villes : direct ={(singapour, londre), (londre, singapour), (singapour, perth), (londre, san francisco), (san francisco, londre)} au passage vous noterez que l'on ne peut pas repartir de perth.

direct; direct =  $\{\text{singapour}, \text{singapour}\}$ ,  $(\text{singapour}, \text{san francisco})$ ,  $(\text{londre}, \text{londre})$ , (san francisco, singapour), (londre, perth), (san francisco, san francisco)}

Ce sont les villes accessibles via deux vols.

direct; direct; direct =  $\{(\text{singular}, \text{londre})\}$ , (londre, san francisco), (londre, singapour), (san francisco, londre), (san francisco, perth)}

 $direct<sup>4</sup>=direct<sup>2</sup>$ 

 $direct<sup>5</sup>=direct<sup>3</sup>$ 

 $direct=\{(singular, singapour), (singapour, londre), (singapour, san francisco)\}$ (singapour, perth), (londre, singapour), (londre, londre), (londre, san francisco), (londre, perth), (san fransisco, singapour), (san francisco, londre), (san francisco, san francisco), (san francisco, perth)} Soit l'ensemble des trajets possibles entre deux villes.

 $direct^* = direct^+ \cup {(pert, pert)}$ Enfin nous pouvons aller de perth à perth.

### **Exercice 23**

Soit la relation R = { $(1,a)$ ,  $(1,c)$ ,  $(2,a)$ ,  $(2,c)$ ,  $(3,b)$ ,  $(3,c)$ }

Donner ·

- 1. sa représentation graphique,
- 2. le domaine et l'image.

### **Exercice 24**

Pour chacune des relations suivantes sur ℵ, énumérez les paires satisfaisant la relation.

- 1.  $R = \{x: \mathbf{X}, y: \mathbf{X} \mid 2x+y=9\}$
- 2.  $S = \{x: \mathbf{X}, y: \mathbf{X} \mid x+y \leq 7\}$

#### **Exercice 25**

Soit R la relation définie sur l'ensemble {1,2,3,4} par u R v ssi u+2v est impair. Représentez R de chacune des manières suivantes :

- 1. ensemble de paires
- 2. forme graphique

Quelles sont les propriétés vérifiées par cette relation ?

## **Exercice 26**

Parmi les relations suivantes sur l'ensemble des personnes, déterminez lesquelles sont réflexives, symétriques ou transitives :

- 1. a le même parent que
- 2. est frère de
- 3. est plus âgé ou plus jeune que
- 4. est au moins aussi intelligent que

## **Exercice 27**

Pour les relations sur Z définies par les prédicats suivants. Dans chacun des cas déterminez si la relation est réflexive, symétrique ou transitive.

- 1. x+y est un entier impair
- 2. x+y est un entier pair
- 3. xy est un entier impair
- 4. x+xy est un entier pair

## **Exercice 28**

Pour chacune des relations suivantes sur l'ensemble  $\{x: Z \mid 1 \le x \le 12\}$ , énumérez les paires ordonnées satisfaisant la relation :

- 1. R = {x:Z, y:Z | xy = 9  $\land$  1  $\leq$  x  $\leq$  12  $\land$  1  $\leq$  y  $\leq$  12}
- 2. S= $\{x:Z, y:Z \mid 2x = 3y \land 1 \le x \le 12 \land 1 \le y \le 12\}$
- 1. la fermeture transitive de R
- 2. la fermeture transitive de S

## **Exercice 29**

Chacune des propositions suivantes définit une relation sur l'ensemble indiqué. Pour chaque cas de figure, décrivez en mots ce que serait la fermeture transitive.

- 1. x est d'un an plus âgé que y sur l'ensemble des personnes.
- 2. x = 2y sur l'ensemble des entiers naturels.
- 3. x <y sur l'ensemble des nombres réels
- 4. x est fille de y sur l'ensemble de toutes les femmes.

## **Exercice 30 (Algèbre relationnelle)**

Une algèbre permettant de raisonner sur des relations avec des opérateurs qui prennent en entrée une ou plusieurs relations (tables) pour produire une nouvelle relation (table).

Cinq opérations de bases (pour exprimer nos questions des requêtes) :

- opérations unaires : sélection, projection
- opérations binaires : union, différence, produit cartésien.

Plus d'autres opérations que nous ne verrons pas : jointure, intersection et division.

La projection permet de choisir les colonnes (les attributs que l'on souhaite garder) : par exemple pour la relation R composée des attributs A,B,C :

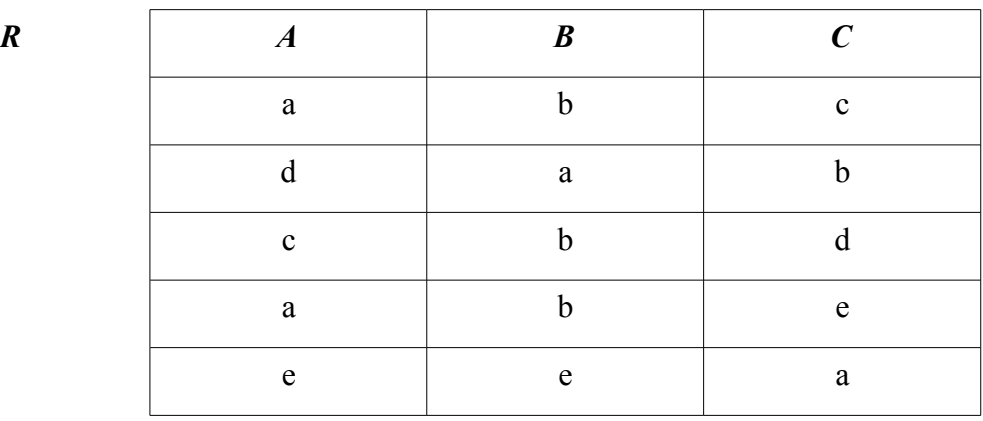

 $\Pi$ <sub>*A,B</sub>*  $\overline{R}$ </sub>

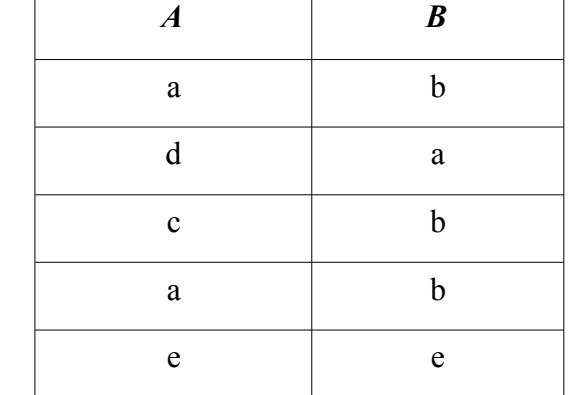

Soit encore graphiquement :

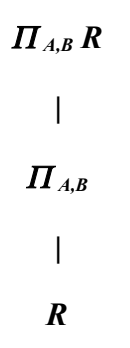

La sélection qui nous permet de choisir des lignes (des tuples), la sélection avec la condition C sur R est notée  $\sigma_C$  (R).

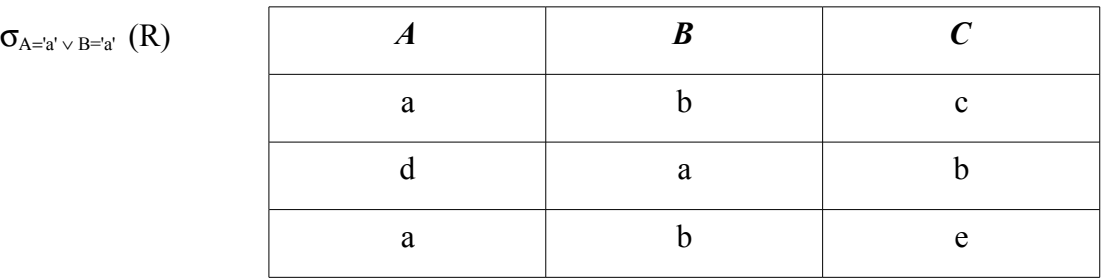

Soit encore graphiquement :

$$
\sigma_{A = a' \vee B = a'} (R)
$$
\n
$$
\sigma_{A = a' \vee B = a'}
$$
\n
$$
\sigma
$$

**Le produit Cartésien** de  $R(A_1, ..., A_n) S(B_1, ..., B_k)$  est noté  $T(A_1, ..., A_n, B_1, ..., B_k)$  = R x S. Où T représente l'ensemble de tous les nuplets ayant n+k attributs, dont les n premiers composant forment un tuple de R et les k derniers un tuple de S.

Rem : pour réaliser un produit cartésien, le nom des attributs doit être différent.

Par exemple :

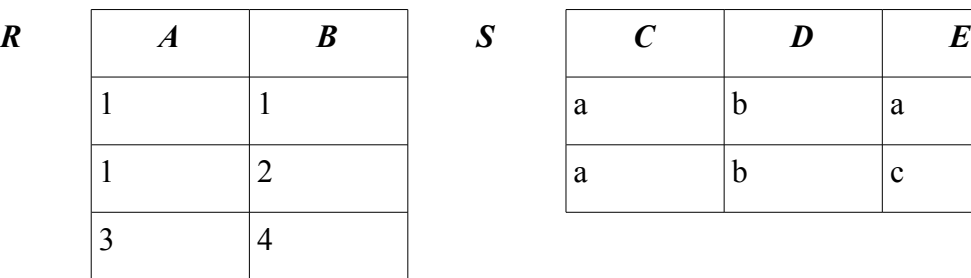

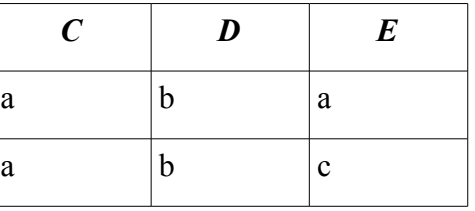

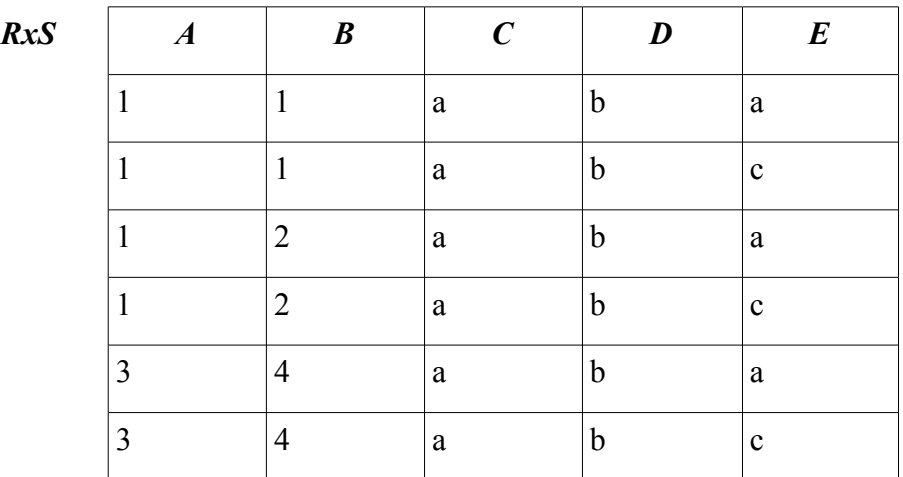

Soit encore graphiquement :

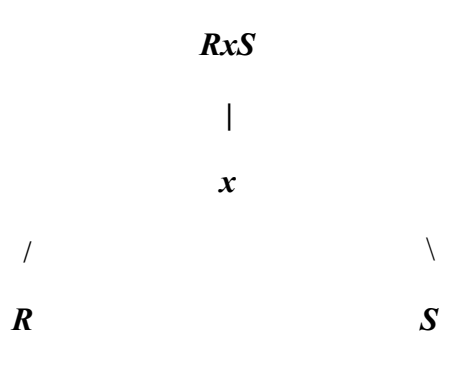

Le renommage qui permet de renommer un ensemble d'attributs, pour remplacer le nom de l'attribut A par l'attribut B dans la relation R, nous noterons :  $T = \rho_{A \rightarrow B} R$ 

Par exemple si R(B,C,D) alors  $T(A,C,D) = \rho_{A\rightarrow B} R$ Si nous reprenons l'exercice 21, nous avions les relations :

- Etudiant(edu-num, edu-nom, edu-pre)
- Voiture(Voi-num, Edu-num, Voi-mar)
	- 1. Numéro des voitures de marque Peugeot.

SCI 110 Outils mathématiques pour l'informatique<br>IUT 1, département SRC Jean-François Berdjugin, Jean-François Remm Jean-François Berdjugin, Jean-François Remm

Πvoi-num σvoi-mar='Peugeot' Voiture

2. Numéro des étudiants ayant le même numéro que l'un de leurs numéros de voitures.

Πedu-num σvoi-num=edu-num Voiture

3. Noms et Prénoms des étudiant qui ont une voiture.

Πedu-nom, edu-pre σdu-num2=edu-num Etudiant x (ρ edu-num2→edu-num Voiture)

4. Noms des étudiants qui possèdent une voiture d'une même marque qu'un autre étudiant.

 $\Pi_{\text{edu-nom}} \sigma_{\text{edu-num2}= \text{edu-num}}$  Etudiant  $X \Pi_{\text{edu-num2}} \sigma_{\text{edu-num2} \neq \text{du-num} \wedge \text{voi}}$ mar2=voi-mar Voiture x (ρvoi-num2→voi-num, edu-num2→edu-num, voi-mar2→voi-mar Voiture)

Comme nous avons pu l'observer faire un renommage avant de réaliser un produit cartésien suivit d'une sélection n'est pas pratique, pour pouvoir garder les éléments de deux relations qui ont une valeur d'attribut en commun, un autre opérateur peut être utilisé : la **jointure naturelle**.

Par exemple la jointure naturelle de R et de S est notée  $R \triangleright \triangleleft S$ :

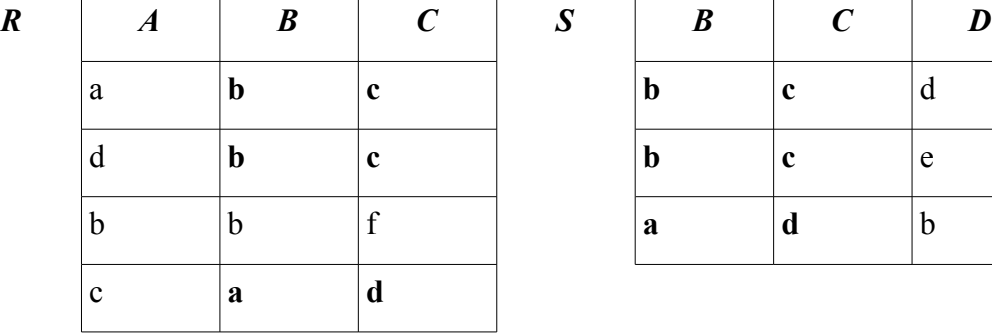

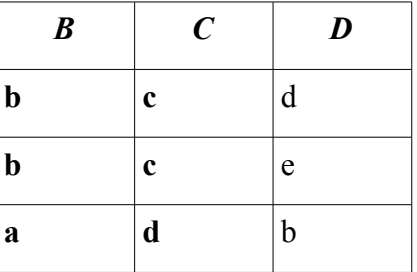

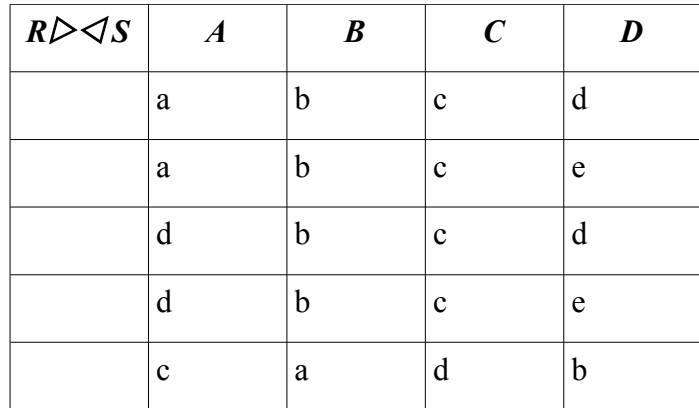

La requête trois peut maintenant être exprimée comme suit :

 $\Pi_{\text{edu-nom, edu-pre}}$  Etudiant  $\triangleright\triangleleft$  Voiture

Exprimer les requêtes de l'exercice 22 :

Soit les schéma :

- Films(Titre, Metteur-en-scene, Acteur)
- Lieu(Cinema, Adresse, No-Telephone)
- Pariscope(Cinema, Titre, Heure)

Exprimer les requêtes suivantes :

- 1. Qui a dirigé Metropolis
- 2. Adresse et numéro de téléphone du cinéma le 'Studio'
- 3. Salles où on peut voir un film de Truffaut
- 4. Adresses des cinémas montrant un Truffaut
- 5. Quels film de Truffaut ne passent pas au cinéma (vous pouvez utiliser la différence)

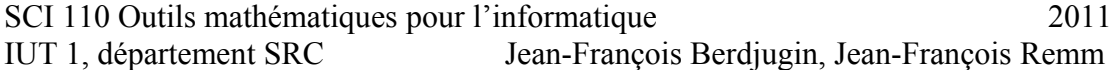

### *Fonctions*

#### **Rappels :**

Les fonctions sont des relations particulières qui a un élément du domaine associe un élément image unique.

 $R \in \{1\} \leftrightarrow \{1,2\}$  et  $R = \{(1,1), (1,2)\}$ 

n'est pas une fonction.

 $R \in \{1,2\} \leftrightarrow \{1,2\}$  et  $R = \{(1,1)\}\$ 

est une fonction partielle

 $R \in \{1\} \leftrightarrow \{1,2\}$  et  $R = \{(1,1)\}$ 

est une fonction totale

Plus formellement

• les **fonctions partielles** sont définies comme suit :

 $X$  - $\rightarrow$  Y = {f : X  $\leftrightarrow$  Y |  $\forall$  x: X; y1, y2: Y  $\bullet$  (x, y1)  $\in$  f  $\land$  (x, y2)  $\in$  f  $\Rightarrow$  $y1=y2$ }

• les f**onctions totales** sont définies comme suit :

 $X \rightarrow Y = \{ f: X \mid X \neq Y \mid \text{dom } f = X \}$ 

Bien évidement les fonctions peuvent être dotée de propriétés :

• **injective** 

fonction partielle injective : A >-|-> B = {f: A-|->B |  $\forall$  x1, x2: dom f •  $f(x1) = f(x2) \Rightarrow x1=x2$ 

fonction totale injective : A >-> B = (A → B)  $\cap$  (A >- $\mid$ -> B)

• **surjective**

fonction partielles surjectives : A- $\Rightarrow$  B = {f: A - $\Rightarrow$  B | ran f = B} fonction totales surjectives : A ->> B =  $(A \rightarrow B) \cap (A-|->>B)$ 

• **bijective**

fonction partielles bijectives : A >- $\Rightarrow$  B = (A >- $\Rightarrow$  B)  $\cap$  (A- $\Rightarrow$  B) fonction totale bijectives : A >-->> B =  $(A \rightarrow B) \cap (A > |-> B)$ 

**Principe des tiroirs** : Si f:  $A \rightarrow B$  est une fonction totale où A et B sont des ensembles finis, si  $|A| > k |B|$  avec k entier strictement positif alors certaines valeurs de f se répètent au moins k+1 fois.

## **Exercice 31**

Soit R la relation entre les ensembles {1,2,3} et {1,2,3,4} définie par  $R = \{(1,1), (2,3), (2,4), (3,1), (3,4)\}$  et S la relation entre les ensembles {1,2,3,4} et {1,2} définie par  $S = \{(1,1), (1,2), (2,1), (3,1), (4,2)\}$ 

- 1. R et S sont-elles des fonctions ?
- 2. Calculer  $R^{\sim}(R^{-1})$  et  $S^{\sim}$
- 3. Calculer R;S (S°R)
- 4. Vérifier que ( $R$ ; S  $) = S^{\sim}$ ; R $\sim$

## **Exercice 32**

R désigne la relation est parent de et S désigne la relation est un frère de sur l'ensemble de toutes les personnes. Que décrivent :

- 1.  $R^{\sim}$
- 2.  $S^{\sim}$
- 3. S;R
- 4.  $R\tilde{ }$ ; S
- 5. R;R

### **Exercice 33**

Soient  $A = \{0, 2, 4, 6\}$  $B = \{1, 3, 5, 7\}$ Soient

 $R1 = \{(6,3), (2,1), (0,3), (4,5)\}\$  $R2 = \{(2,3), (4,7), (0,1), (6,5)\}$  $R3 = \{(2,1), (4,5), (6,3)\}\$  $R4 = \{(6,1), (0,3), (4,1), (0,7), (2,5)\}$ 

Compléter le tableau suivant :

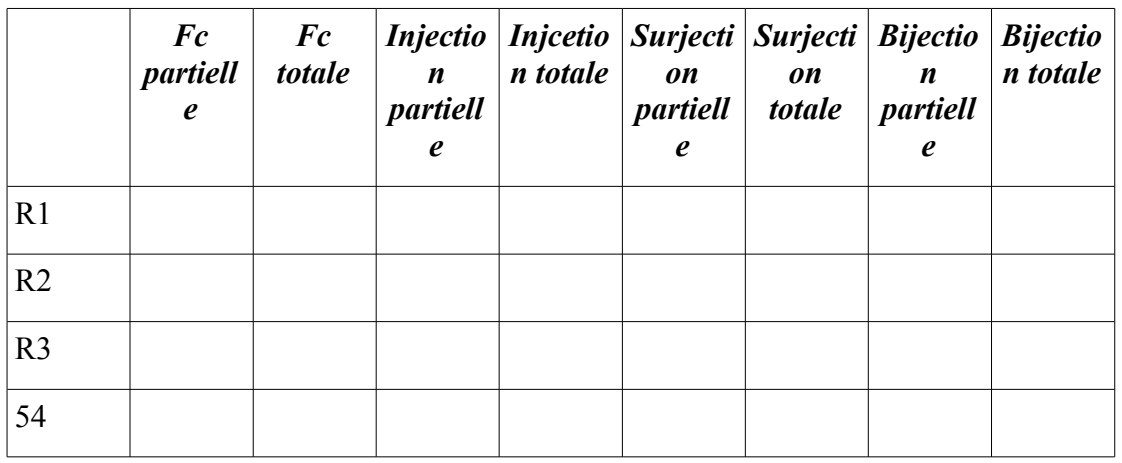

## **Exercice 34**

- 1. Combien de fois faut-il lancer un dé pour être certain d'obtenir deux fois le même chiffre ?
- 2. Combien de fois faut-il lancer deux dés pour être certain d'obtenir le même total au moins deux fois.
- 3. Combien de cartes faut-il tirer d'un paquet de 52 cartes pour être certain d'en tirer au moins deux de la même couleur ?
- 4. Combien de cartes faut-il tirer d'un paquet de 52 cartes pour être certain d'en tirer au moins quatre de la même couleur ?